**МІНІСТЕРСТВО ОСВІТИ І НАУКИ УКРАЇНИ**

**ХАРКІВСЬКИЙ НАЦІОНАЛЬНИЙ ЕКОНОМІЧНИЙ УНІВЕРСИТЕТ ІМЕНІ СЕМЕНА КУЗНЕЦЯ**

# **ІНФОРМАЦІЙНО-КОМУНІКАЦІЙНЕ ЗАБЕЗПЕЧЕННЯ**

**Робоча програма для студентів спеціальності 051 "Економіка" спеціалізації "Міжнародна економіка" першого (бакалаврського) рівня**

> **Харків ХНЕУ ім. С. Кузнеця 2017**

УДК 004(07) ББК 32.973р І-74

Затверджено на засіданні кафедри інформатики та комп'ютерної техніки.

Протокол № 2 від 01.09.2016 р.

*Самостійне електронне текстове мережеве видання*

**Укладачі:** С. Г. Удовенко

О. В. Гороховатський

О. В. Тесленко

І-74 **Інформаційно**-комунікаційне забезпечення : робоча програма навчальної дисципліни для студентів спеціальності 051 "Економіка" спеціалізації "Міжнародна економіка" першого (бакалаврського) рівня : [Електронне видання] / уклад. С. Г. Удовенко, О. В. Гороховатський, О. В. Тесленко. – Харків : ХНЕУ ім. С. Кузнеця, 2017. – 48 с.

Подано тематичний план навчальної дисципліни та її зміст за модулями й темами. Вміщено плани лекцій та лабораторних занять, матеріали для закріплення знань (завдання для самостійної роботи, контрольні запитання), методики активізації процесу навчання; методичні рекомендації щодо оцінювання знань студентів; професійні компетентності, якими повинен володіти студент після вивчення дисципліни.

Рекомендовано для студентів спеціальності 051 "Економіка" спеціалізації "Міжнародна економіка" першого (бакалаврського) рівня.

> **УДК 004(07) ББК 32.973р**

© Харківський національний економічний університет імені Семена Кузнеця, 2017

## **Вступ**

<span id="page-2-0"></span>Сучасному економісту в практичній діяльності неминуче доводиться займатися організаційною та управлінською діяльністю: планувати проекти, визначати послідовність робіт, контролювати успішність їх виконання. Окрім цього треба аналізувати результати діяльності та передбачати наслідки внесених змін. Не менш важливим у професіональній діяльності сучасного менеджера чи економіста є вміння представити результати своєї роботи або проведеного аналізу перед аудиторією слухачів.

Провідні корпорації та компанії використовують різні інформаційні системи та програмні продукти для розробки нових проектів, управління, проведення аналізу та наочного представлення корпоративної інформації за допомогою ділової графіки. Використання системи планування та управління проектами дозволяє істотно підвищити якість розробки проектів, оптимізувати ресурси та врахувати специфіку діяльності кожної з організацій, а також одночасно підтримувати декілька проектів. Широке практичне застосування в середньо-ціновій категорії ринку отримав програмний продукт управління проектами *Microsoft Project* компанії Microsoft з офісного пакету *Microsoft Office 2010.*

Програмний продукт *Microsoft Project* створено для того, щоб допомогти менеджерові проекту в розробці планів, розподілі ресурсів по завданнях, відстеженні прогресу й аналізу обсягів робіт. Програма дозволяє моделювати фінансово-економічну діяльність підприємства і розробляти бізнес-плани інвестиційних проектів. Програмні продукти пакету *Microsoft Office* надають можливість не тільки зберігати та обчислювати, але й аналізувати та передбачати наслідки бізнес-діяльності.

За оцінками експертів близько 90 % проектів виявляються невдалими, навіть якщо їх завершення дає позитивний результат. Ця статистика свідчить про те, що часто недостатньо ефективно і не в повному обсязі використовуються сучасні прикладні програмні продукти. Саме тому необхідно навчити майбутніх фахівців роботі з цим програмним забезпеченням, а головне – способам інтеграції і зв'язку цих засобів під час роботи з різноплановими проектами.

3

## **1. Опис навчальної дисципліни**

<span id="page-3-0"></span>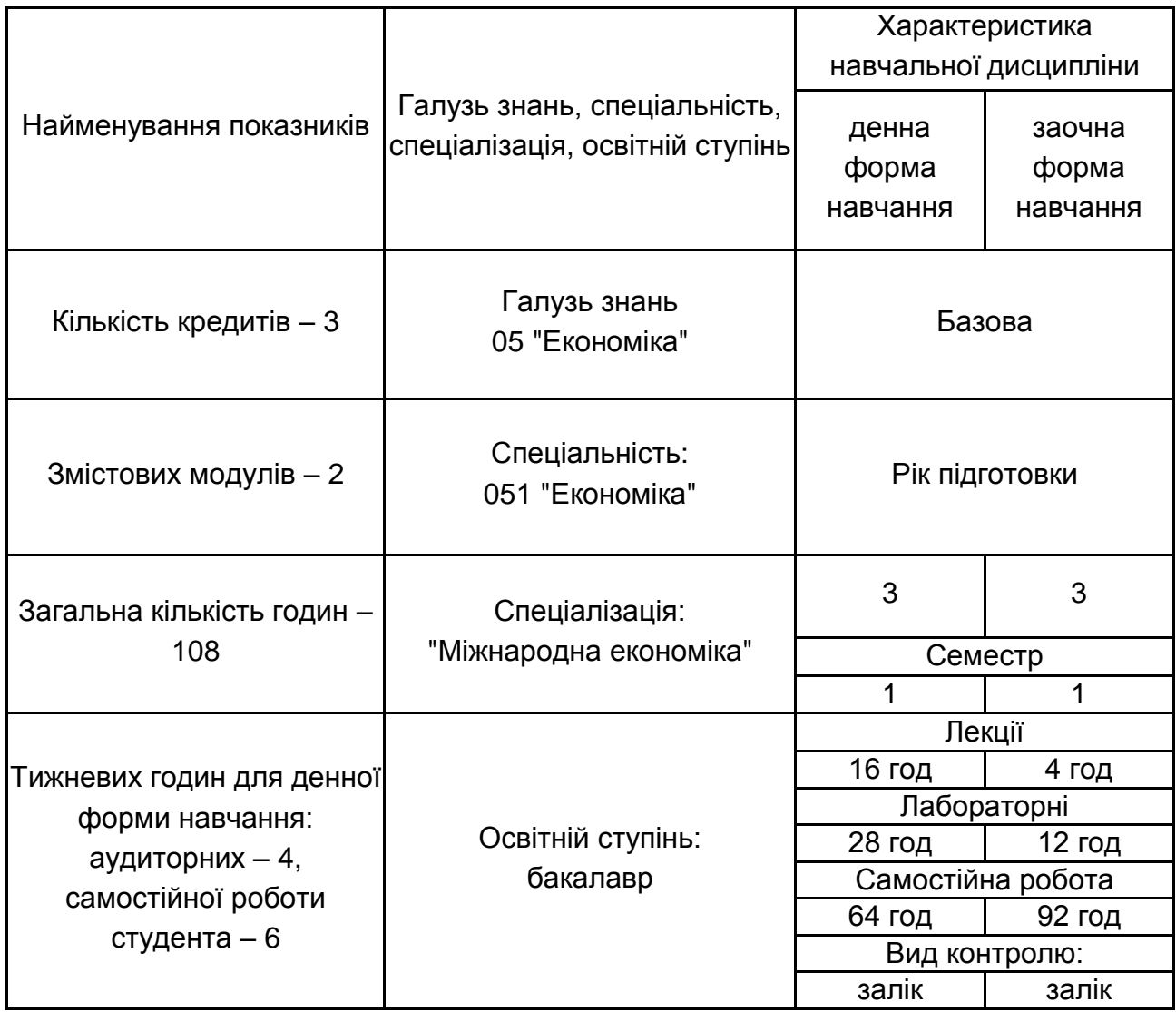

Співвідношення кількості годин аудиторних занять до самостійної й індивідуальної роботи становить:

для денної форми навчання – 68,75 %;

для заочної форми навчання – 17,4 %.

## **2. Мета та завдання навчальної дисципліни**

<span id="page-4-0"></span>**Метою** викладання цієї навчальної дисципліни є формування у майбутніх фахівців системи компетентностей у використанні сучасних інформаційно-комунікаційних технологій у професійній діяльності для вирішення економічних задач; застосування програмних продуктів *Microsoft Project* та *Project Expert* для роботи менеджерів та економістів.

**Завданням** вивчення дисципліни є теоретична та практична підготовка майбутніх фахівців за компетентностями освітнього ступеня бакалавр галузі знань "Економіка та підприємництво" усіх форм навчання.

**Предметом** вивчення є існуючі та перспективні інформаційні системи планування та управління проектами в економіці.

У результаті вивчення навчальної дисципліни студент повинен:

**знати:**

існуючі та перспективні інформаційні системи планування та управління проектами;

основи сучасних інформаційних технологій обробки інформації та їх вплив на успіх в професійній діяльності менеджера;

міжнародні та внутрішні стандарти управління проектами;

основні принципи управління проектами;

технологію роботи у пакетах програм *MS Project* і *Project Expert*; побудову основних стадій проектів та їх деталізацію;

принципи розроблення та створення бізнес-плану та методи його аналізу;

основні принципи планування та призначення ресурсів у проекті;

процес керування проектом (менеджмент проекту);

принципи обліку економічної рентабельності проектів та руху грошових потоків;

процес створення проекту з використанням пакетів програм *MS Project* і *Project Expert*;

### **вміти:**

застосовувати сучасні інформаційні технології в професійній діяльності;

проводити аналіз предметної області у відповідних термінах;

проводити ініціалізацію проекту;

створювати бізнес-плани;

розробляти проект за допомогою пакетів програм *MS Project* та *Project Expert*;

керувати ресурсами проекту;

проводити аналіз отриманих результатів за допомогою пакетів прикладних програм *MS Project* та *Project Expert* та користуватися довідковою системою пакетів цих програм;

організовувати обробку економічної інформації засобами *MS Project* та *Project Expert*;

проводити оптимізацію проектів;

презентувати проект;

використовувати одержані відомості для аналізу, самостійного вибору та освоєння нових програмних продуктів.

У процесі викладання навчальної дисципліни основна увага приділяється оволодінню студентами професійними **компетентностями**, що наведені в табл. 2.1.

Таблиця 2.1

### **Професійні компетентності, які отримують студенти після вивчення навчальної дисципліни**

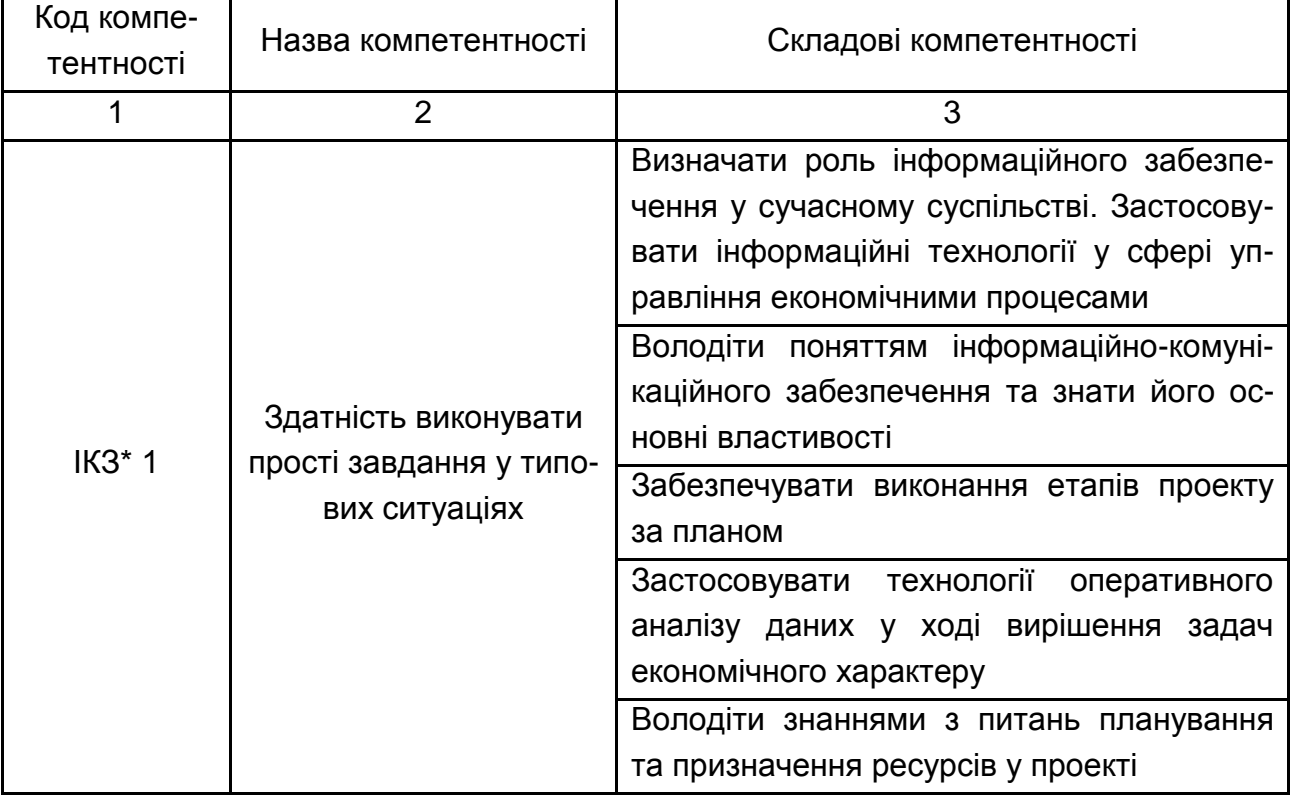

### Закінчення табл. 2.1

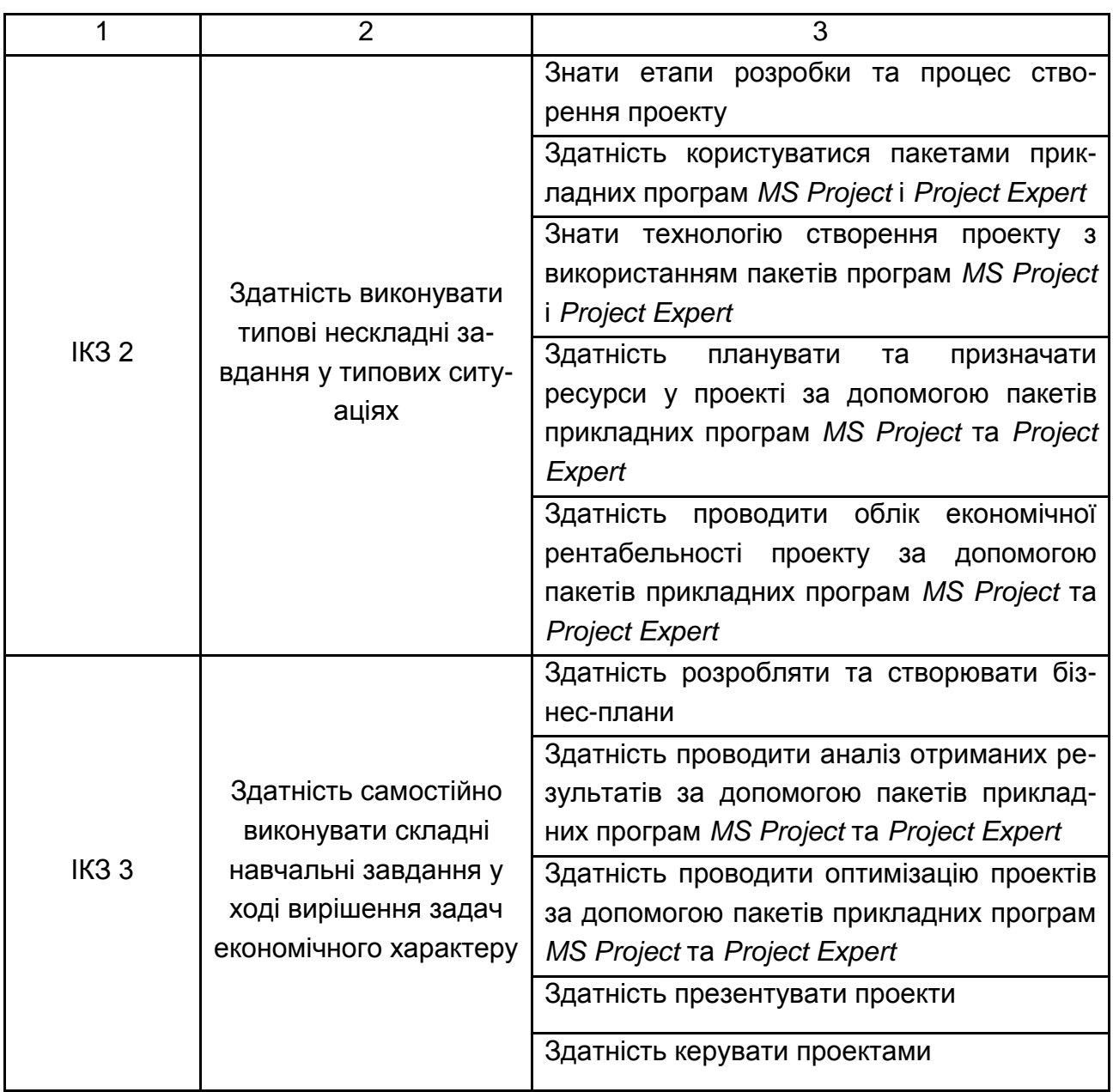

\* Інформаційно-комунікаційне забезпечення

Структуру складових професійних компетентностей та їх формування відповідно до Національної рамки кваліфікацій України наведено в табл. А.1 додатка А.

## <span id="page-7-0"></span>**3. Програма навчальної дисципліни**

## **Змістовий модуль 1 Розробка та управління проектами**

#### **Тема 1. Принципи управління проектами**

Структура проекту, основні принципи управління проектами, ініціація проекту, структурна декомпозиція робіт, взаємозв'язки завдань у проекті, визначення тривалості проекту, технологія роботи у пакетах програм *MS Project* і *Project Expert*.

Існуючі та перспективні інформаційні системи планування та управління проектами, основи сучасних інформаційних технологій обробки інформації та їх вплив на успіх у професійній діяльності менеджера, міжнародні та внутрішні стандарти управління проектами.

Основні поняття: проект, завдання (робота), підзавдання, сумарне завдання, зв'язок між завданнями, завдання-послідовник, завданняпопередник, масштаб проекту, проектний трикутник, якість проекту, діаграма Ганта, часова діаграма. Основні характеристики проекту: тимчасовість, унікальність і концепція постійного уточнення.

#### **Тема 2. Планування проекту**

Принципи розробки та створення бізнес-плану, структурне планування проекту, основні принципи планування та призначення ресурсів у проекті.

Створення плану проекту, список завдань етапів проекту, розподіл робіт за завданнями проекту, планування робочого часу, календарі проекту. Типи завдань у проекті: фіксована тривалість, фіксовані працезатрати, фіксований обсяг ресурсів. Типи ресурсів та їх планування в пакетах програм *MS Project* і *Project Expert*. Керування ресурсами проекту. Технології призначення ресурсів у пакетах програм *MS Project* і *Project Expert*.

Основні поняття: фаза проекту, календар проекту, працевитрати, зв'язок між завданнями, завдання-віха, робочий час, ресурси проекту, тип ресурсу, трудовий ресурс, матеріальний ресурс, витратний ресурс, призначення ресурсу, вартість ресурсів, доступність ресурсу, перевантаження ресурсу, обмеження для завдань.

8

#### **Тема 3. Оцінка ефективності інвестиційних проектів підприємств**

Оптимізація параметрів проекту, методи та способи поліпшення показників проекту. Визначення вартості завдань проекту та сумарного завдання всього проекту. Принципи обліку економічної рентабельності проектів та руху грошових потоків. Метод нарахування витрат.

Обробка економічної інформації засобами *MS Project* та *Project Expert*.

Основні поняття: стандартна ставка ресурсу, понаднормова ставка ресурсу, витрати на використання, таблиця норм витрат, фіксовані витрати, вартість (бюджет) проекту, фільтрація даних.

#### **Тема 4. Аналіз ризиків**

Початковий аналіз ризиків, аналіз та оптимізація плану робіт і вартості проекту, методи визначення ризиків, аналіз проекту за методом PERT, основні антикризові заходи.

Етапи управління ризиками: ідентифікація ризиків, кількісна оцінка ризиків, планування ризиків, виявлення ризикованих ситуацій та їх подолання.

Аналіз та управління ризиками за допомогою пакетів прикладних програм *MS Project* та *Project Expert*, користування довідкової системи програм.

Основні поняття: критичне завдання, критичний шлях, подання, комбіноване подання, надбудовані поля, формули, поле даних користувача, форма, стандартні та настроюванні фільтри, сортування, засоби обліку випадкового характеру тривалості завдань, песимістична тривалість, оптимістична тривалість, очікувана тривалість, ризик зриву проекту, резерв часу, план управління ризиками.

#### **Тема 5. Відстеження проекту**

Основні принципи управління проектами, оперативне управління проектом, корегування сформованого базового плану в процесі виконання проекту, методи відстеження проекту, керування ресурсами проекту, оптимізація проекту.

Підготовка звітів проекту: друкована копія плану виконання робіт, витрат коштів та ресурсів.

9

Застосування пакетів прикладних програм *MS Project* та *Project Expert* у ході зберігання базових та проміжних планів проекту, введення в проект фактичної інформації про хід виконання робіт.

Основні поняття: базовий план, проміжний план, актуальний стан проекту, лінія ходу виконання, відстеження проекту, індикатори.

## **Змістовий модуль 2 Розробка інвестиційного проекту та його аналіз**

### **Тема 6. Автоматизація процесів бізнес-планування та стратегічної оцінки бізнесу на підприємствах**

Характеристики систем управління проектами. Системи фінансового моделювання, можливості пакета прикладних програм *MS Project Expert*. Аналіз декількох варіантів досягнення цілей розвитку підприємства і вибір оптимального. Оцінка запасу міцності бізнесу як похідної ризику зміни найважливіших чинників, що впливають на реалізацію проекту. Вплив виконання бізнес-плану на ефективність діяльності підприємства, розрахунок терміну окупності проекту, прогнозування загальних показників ефективності для інвестиційного проекту, що фінансується із загального бюджету.

Основні поняття: сценарій проекту, календарний план, інвестиційний план, операційний план, план виробництва, план збуту, ефективність проекту, чутливість проекту, операційна діяльність, період окупності проекту, ефективність інвестицій.

### **Тема 7. Оцінка вартості проекту**

Схема фінансування інвестиційного проекту підприємства з урахуванням майбутніх потреб у грошових засобах на основі прогнозу руху грошових засобів на всьому періоді планування. Стратегії обрання джерел фінансування проекту та умови залучення засобів для реалізації бізнес-плану, оцінка можливих термінів і графіки повернення кредиту (модель Гордона, метод чистих активів, метод ліквідаційної вартості, метод передбачуваного продажу, метод експертної оцінки). Засоби проектування структури капіталу підприємства і оцінки вартості бізнесу.

Основні поняття: загальні витрати, беззбитковість, рентабельність, фінансовий звіт проекту, фінансові показники проекту, тенденція, інфляція, рух коштів, податки, чистий наведений прибуток, курсова різниця, кредит, дефіцит.

### **Тема 8. Стратегічні моделі управління підприємством в інформаційних системах**

Структура автоматизованої інформаційної системи – характеристика внутрішнього стану системи, опис постійних зв'язків між її елементами. Типи структур автоматизованих інформаційних систем. Способи створення інформаційної системи підприємства.

Процеси забезпечення ділових операцій, ухвалення рішень менеджерами та стратегічних переваг за допомогою інформаційних систем.

Основні поняття: прогнози розвитку подій, аналіз емпіричних даних, критичний аналіз, порівняння, конструктивні позиції, альтернативи для прийняття стратегічних рішень, балансування стратегічних рішень у стратегічному наборі.

## **4. Структура навчальної дисципліни**

<span id="page-10-0"></span>Із самого початку вивчення навчальної дисципліни кожен студент має бути ознайомлений як з робочою програмою навчальної дисципліни і формами організації навчання, так і зі структурою, змістом та обсягом змістового модуля, а також з усіма видами контролю та методикою оцінювання сформованих професійних компетентностей.

Вивчення студентом навчальної дисципліни відбувається шляхом послідовного і ґрунтовного опрацювання змістових модулів. Змістовий модуль – це окремий, відносно самостійний блок дисципліни, який логічно об'єднує кілька навчальних елементів дисципліни за змістом та взаємозв'язками. Структура навчальної дисципліни складається з двох змістових модулів (табл. 4.1).

11

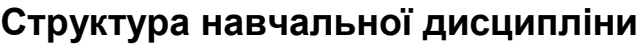

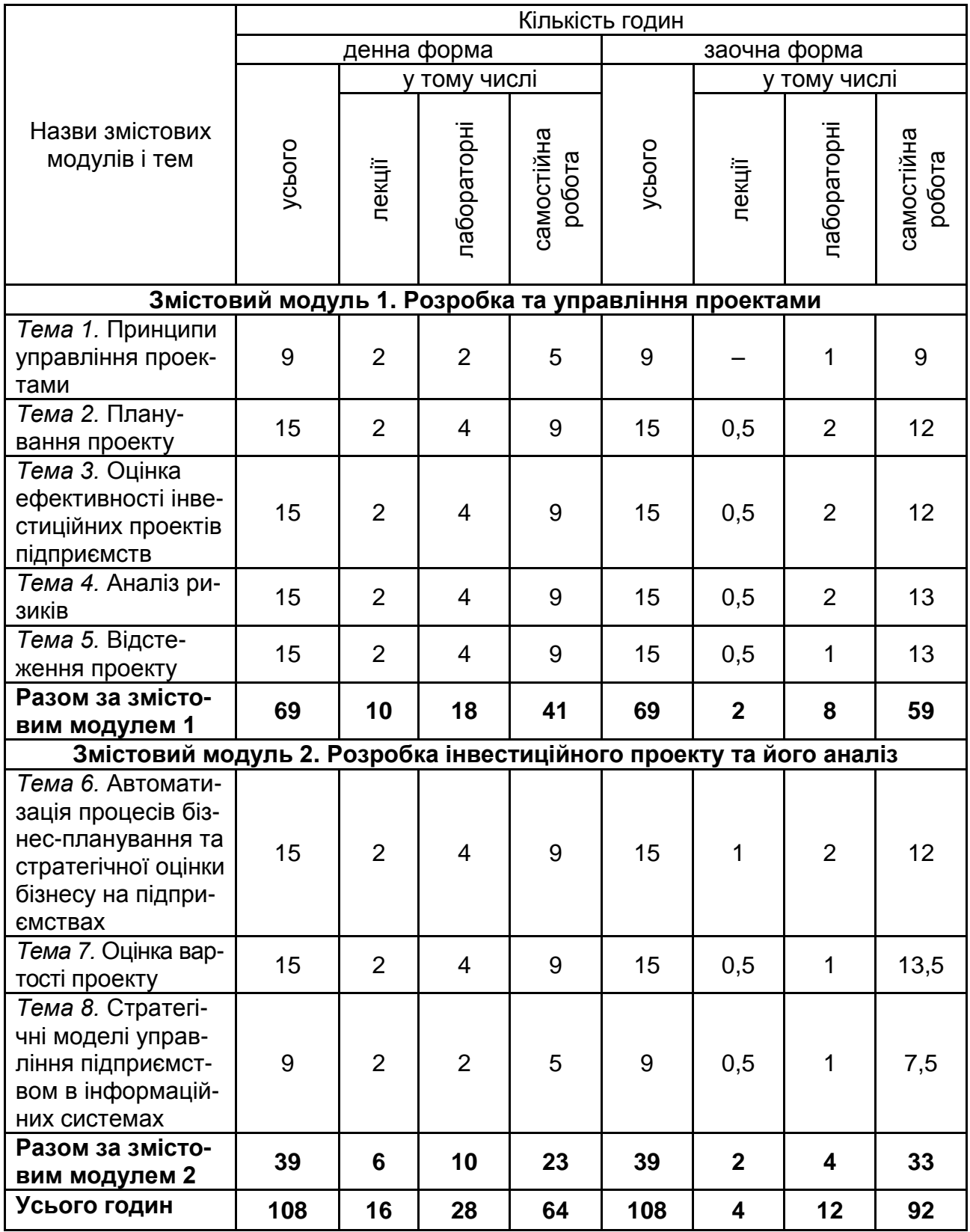

## **5. Теми лабораторних занять**

<span id="page-12-0"></span>**Лабораторна робота** – це форма навчального заняття, за якої студенти під керівництвом викладача досліджують можливості застосування сучасних комп'ютерних технологій для виконання різних завдань економічного характеру. При цьому у студентів формуються вміння й практичні навички використання різних програмних засобів ПК для рішення економічних задач відповідно до тем лабораторних робіт та індивідуальних завдань до них (табл. 5.1).

Таблиця 5.1

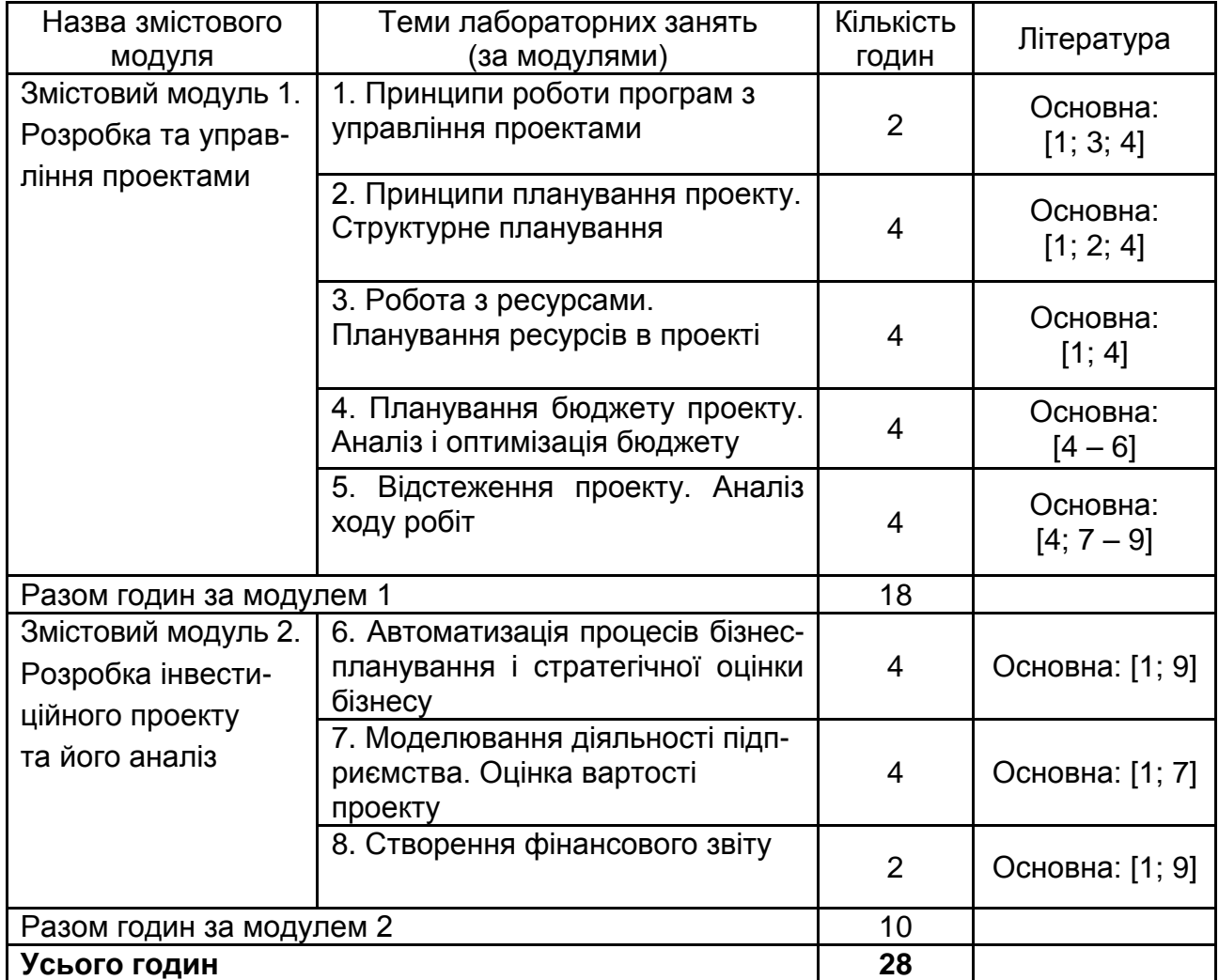

### **Теми лабораторних занять**

Перед проведенням лабораторного заняття проводиться визначення підготовленості студентів до виконання завдань на основі тестового контролю знань основних положень теорії досліджуваної теми

та усного контролю виконання завдань для самостійної роботи, пов'язаних з розробкою макетів документів, що програмно реалізуються під час лабораторного заняття.

Індивідуальні завдання до кожної лабораторної роботи мають чітку прикладну спрямованість, охоплюють питання автоматизації вирішення різних завдань економіки і підприємництва, враховують профіль підготовки студентів.

Лабораторні роботи виконуються в такій послідовності:

вивчення навчального матеріалу з теми лабораторної роботи з використанням конспекту лекцій, підручників і навчальних посібників, методичних розробок до лабораторних робіт;

підготовка до виконання лабораторних робіт здійснюється з використанням системи дистанційного навчання ХНЕУ ім. С. Кузнеця;

самостійна підготовка студентами макетів документів, які мають бути практично створені на занятті;

виконання завдання на ПК відповідно до виданого варіанту;

подання результатів викладачеві.

Після закінчення виконання кожної роботи студенти готують і оформлюють звіт, який захищають перед викладачем. Звіт повинен містити:

тему й мету роботи;

зміст завдання й короткий опис порядку його виконання;

аналіз отриманих результатів та висновки;

роздруківку основних результатів виконання індивідуального завдання.

### **Приклади типових завдань лабораторних робіт**

## **Змістовий модуль 1 Розробка та управління проектами**

### **Завдання**

Створіть згідно з обраною темою файл свого особистого проекту зі структурою та розподілом на фази. Налаштуйте поведінку програми *MS Project* у ході роботи над проектом за допомогою команд меню Файл / Параметри / Додатково.

Налаштуйте у файлі проекту шкалу часу за своєю потребою. Структуруйте завдання у фази. Визначте тривалість свого проекту.

### **Змістовий модуль 2**

### **Розробка інвестиційного проекту та його аналіз**

### **Завдання**

У файлі особистого проекту, розробленого за допомогою *Project Expert*, створіть звіт. Додайте у звіт необхідні графіки, налаштуйте звіт таким чином, щоб він якомога детальніше передавав фінансове становище проекту. Перенесіть створений звіт у текстовий редактор та відредагуйте його.

<span id="page-14-0"></span>Створіть повний звіт за особистим проектом відповідно до міжнародних стандартів IAS та за методикою UNIDO відносно фінансового плану проекту.

## **6. Самостійна робота**

## **6.1. Загальні методичні рекомендації до самостійної роботи**

<span id="page-14-1"></span>Одним з основних напрямів успішного засвоєння матеріалів навчальної дисципліни є самостійна робота студентів над основною й додатковою літературою з вивчення й використання сучасних комп'ютерних технологій у ході рішення економічних задач.

Основними видами самостійної роботи є:

вивчення лекційного матеріалу;

вивчення рекомендованої літератури;

вивчення термінів і основних понять з тем навчальної дисципліни;

підготовка до лабораторних занять і розробка ескізів документів з кожної лабораторної роботи;

підготовка до тестового контролю з модулів навчальної дисципліни;

підготовка до виконання контрольних робіт з модулів навчальної дисципліни.

Перелік питань для самостійного опрацювання подано в табл. 6.1.

## **Перелік питань для самостійного опрацювання**

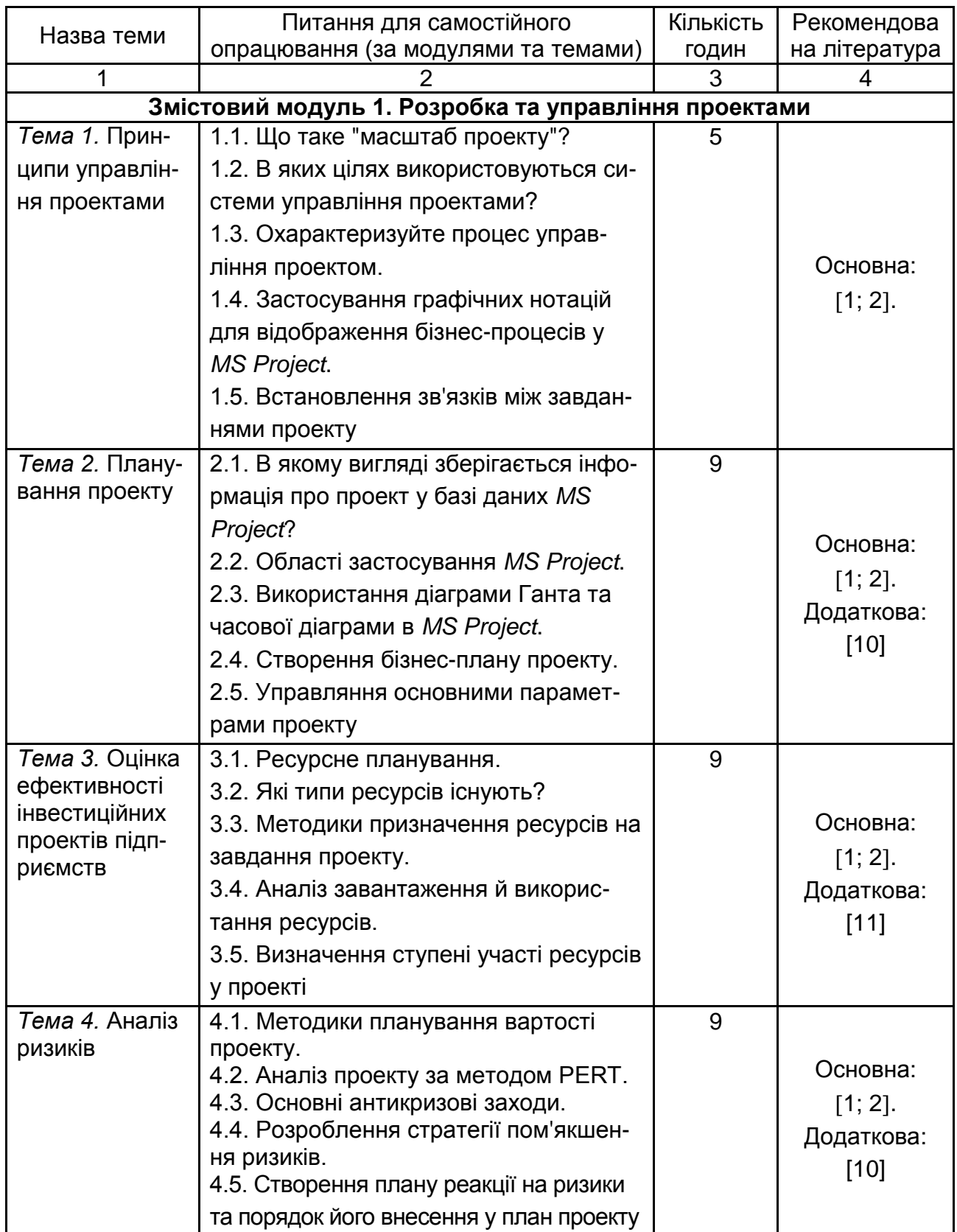

## Закінчення табл. 6.1

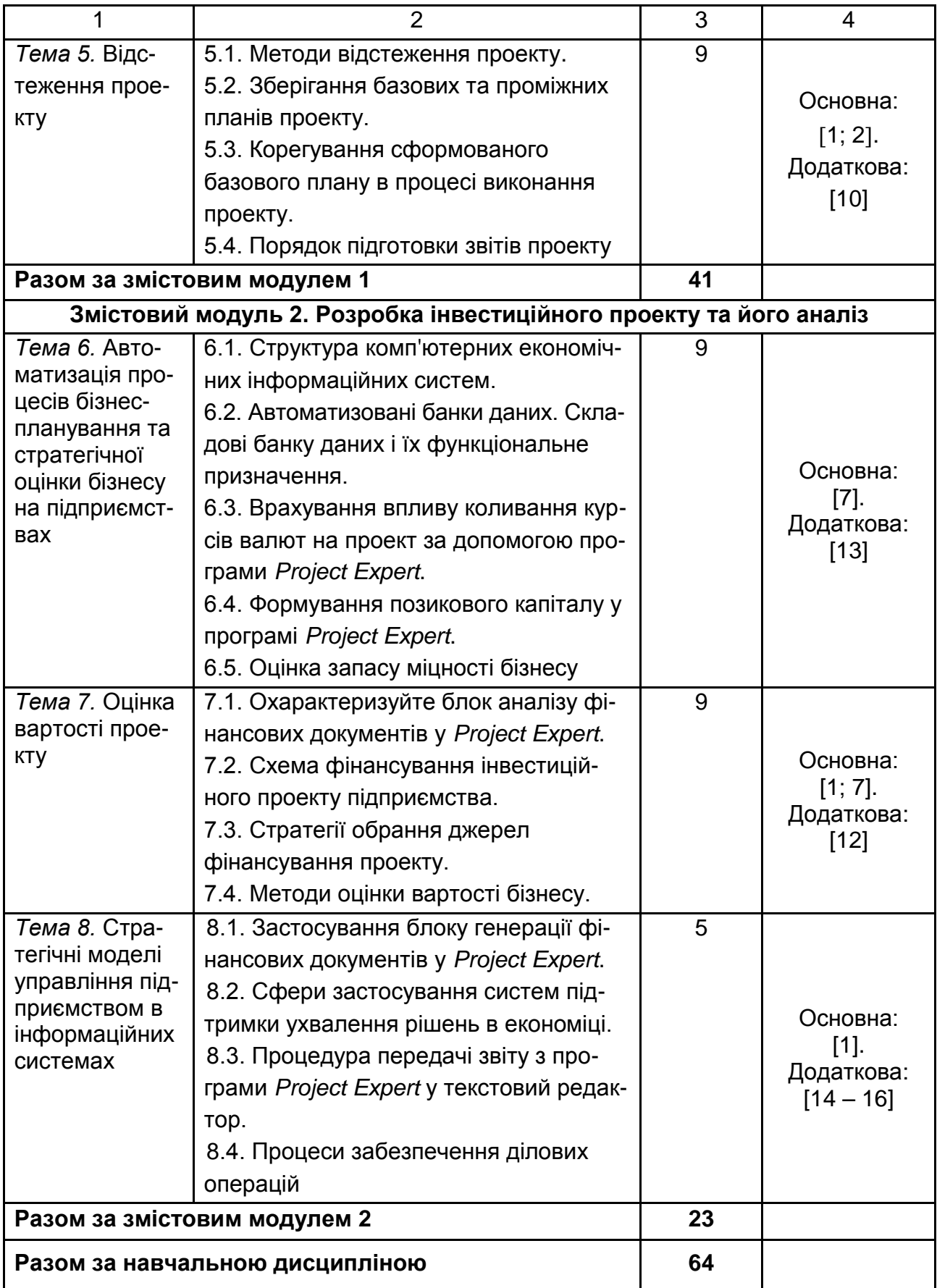

### <span id="page-17-0"></span>**6.2. Контрольні запитання для самодіагностики**

1. Опишіть призначення програми *MS Project*.

2. Поясніть такі поняття: завдання, сумарне завдання, зв'язок між завданнями.

3. Які види наочного відображення входять у файл проекту? Опишіть їх призначення.

4. Що таке діаграма Ганта? Опишіть її основні елементи.

5. Як встановити зв'язки між завданнями проекту?

6. Назвіть і охарактеризуйте "критерії успіху" проекту.

7. Що таке "Сумарне завдання" ("Фаза") проекту. Навіщо його використовують під час створення структури проекту?

8. З якою метою створюють завдання-віхи? Яким чином перетворити завдання на віху?

9. Що таке календар проекту? Поясніть, для чого слугують календарі завдань, ресурсів та проекту.

10. Як встановлюють основні параметри проекту?

11. Що розуміють під ресурсним плануванням?

12. Які типи ресурсів існують?

13. Які методики застосовують під час призначення ресурсів на завдання проекту?

14. Що таке доступність ресурсу?

15. Як визначати ступінь участі ресурсів у проекті?

16. Які методики застосовують для планування вартості проекту?

17. У яких випадках використовують фіксовані витрати?

18. Які методики застосовують у ході призначення ресурсів на завдання?

19. Що таке доступність ресурсу?

20. Як визначати ступінь участі ресурсів у проекті?

21. Для яких аспектів проекту *MS Project* визначаються ризики?

22. Як вносити інформацію про ризики у план проекту?

23. Як виявити можливі ризики під час аналізу розкладу, ресурсів і бюджету проекту?

24. Як розробляється стратегія пом'якшення ризиків?

25. Що таке план реакції на ризики і як внести його у план проекту?

26. Для яких аспектів проекту *MS Project* визначаються ризики?

27. Як вносити інформацію про ризики у план проекту?

28. Як виявити можливі ризики під час аналізу розкладу, ресурсів і бюджету проекту?

29. Як розробляється стратегія пом'якшення ризиків?

30. Що таке план реакції на ризики і як внести його у план проекту?

31. Як сформувати бюджетний буфер проекту?

32. Як визначити часовий буфер проекту, як його збільшити і створити часовий буфер на критичному шляху?

33. Що необхідно враховувати для достовірної оцінки вартості та ризиків проекту?

34. Назвіть і охарактеризуйте основні завдання, що вирішуються за допомогою *Project Expert*.

35. Охарактеризуйте блок моделювання в *Project Expert*.

36. Яким чином у програмі *Project Expert* враховується вплив коливання курсів валют?

37. Яким чином у програмі *Project Expert* можна здійснити формування позикового капіталу?

38. Яким чином провести аналіз чутливості проекту до змін навколишнього середовища?

39. Охарактеризуйте блок аналізу фінансових документів у *Project Expert*.

40. За допомогою яких модулів програми виконується введення інформації про проект і оточення?

41. Яким чином у програмі *Project Expert* формується план виробництва?

42. За допомогою яких модулів програми виконується створення операційного плану та плану фінансової діяльності?

43. Охарактеризуйте блок генерації фінансових документів у *Project Expert*.

44. Яким чином виконується процес редагування звітів?

45. Яким чином у програмі *Project Expert* створюються графіки для додавання їх у звіти?

46. Яким чином у програмі *Project Expert* здійснюється передача звіту у текстовий редактор для подальшого доопрацювання?

47. За допомогою якого модуля програми можна переглянути показники ефективності проекту?

48. Які індикатори у програмі *MS Project* використовують у ході загального аналізу робіт?

## **7. Індивідуально-консультативна робота**

<span id="page-19-0"></span>Індивідуально-консультативна робота здійснюється за графіком індивідуально-консультативної роботи у формі індивідуальних занять, консультацій, перевірки виконання індивідуальних завдань, перевірки та захисту завдань, що винесені на поточний контроль тощо.

Формами організації індивідуально-консультативної роботи є:

а) за засвоєнням теоретичного матеріалу:

консультації: індивідуальні (запитання – відповідь), групові (розгляд типових прикладів – ситуацій);

б) за засвоєнням практичного матеріалу:

консультації індивідуальні та групові;

в) для комплексної оцінки засвоєння програмного матеріалу:

індивідуальне здавання виконаних робіт.

Індивідуальні завдання виконуються студентами самостійно. Основна мета індивідуального завдання – прищепити студентам навички з підготовки та вирішення економічних задач на персональних комп'ютерах з використанням сучасного програмного забезпечення: операційної системи *Windows*, інформаційних систем *MS Project* та *MS Excel*.

## **8. Методи навчання**

<span id="page-19-1"></span>Викладання навчальної дисципліни передбачає активізацію пізнавальної діяльності студентів за рахунок використання таких навчальних технологій, як: лекції проблемного характеру, відеороликів, робота в малих групах, мозкові атаки, кейс-методи, презентації тощо (табл. 8.1).

**Лекції проблемного характеру** спрямовані на розвиток логічного мислення у студентів. Під час викладання лекції перед студентами формулюється проблема для самостійного осмислення; у ході лекції студентам видається матеріал та здійснюється показ слайдів презентацій. Проблемні лекції відрізняються поглибленою аргументацією матеріалу, що викладається. Вони сприяють формуванню у студентів самостійного творчого мислення, прищеплюють їм пізнавальні навички. Студенти стають учасниками наукового пошуку та вирішення проблемних ситуацій.

## **Розподіл форм та методів активізації процесу навчання за темами навчальної дисципліни**

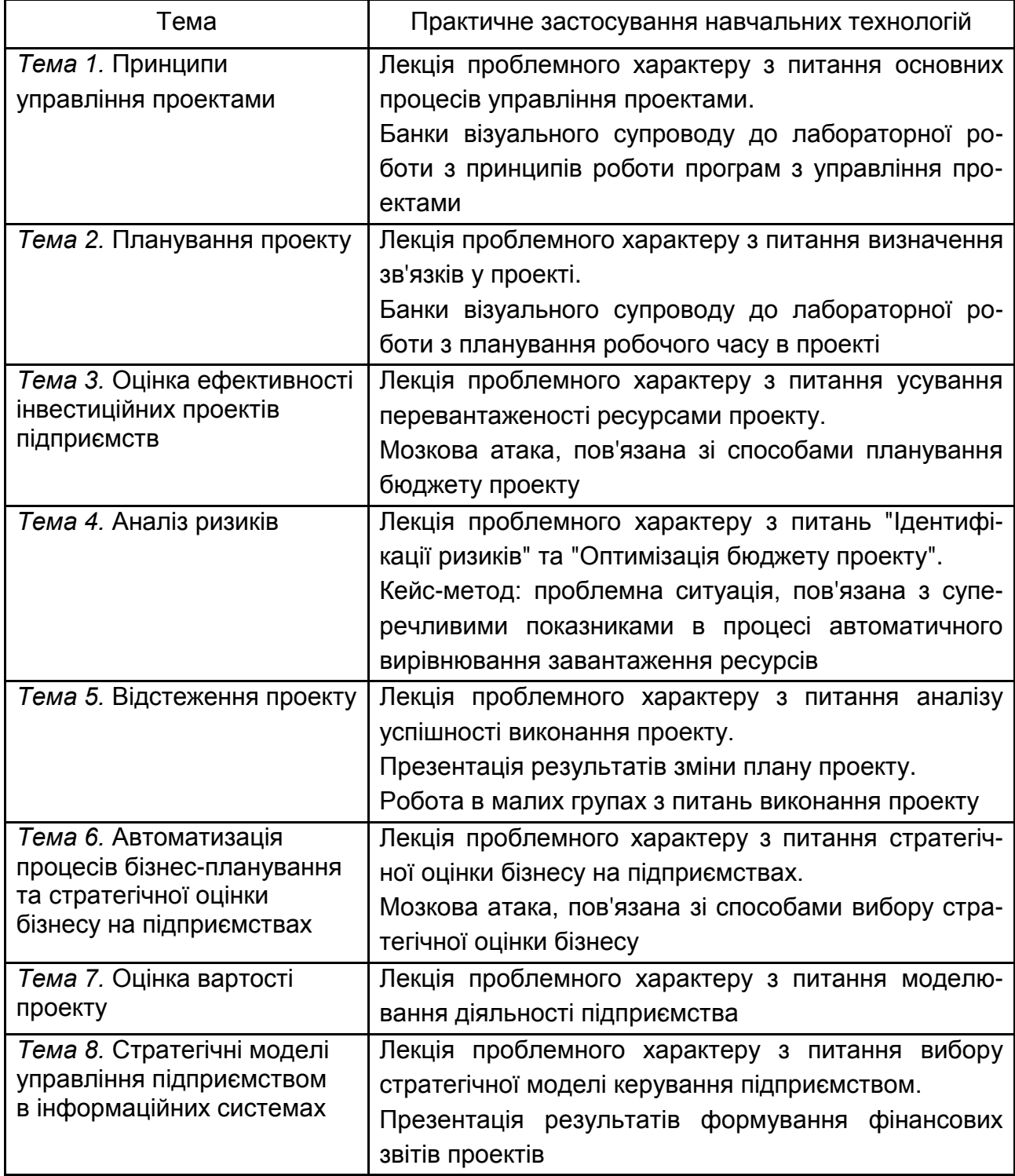

**Робота в малих групах** дає змогу структурувати практичні питання лабораторного заняття за формою і змістом, створює можливості для участі кожного студента в роботі за темою заняття, забезпечує формування особистісних якостей та досвіду соціального спілкування при виконанні дослідницьких дій та при пошуку оптимальних торгівельних рішень.

**Мозкові атаки** – метод розв'язання невідкладних завдань, сутність якого полягає в тому, щоб висловити якомога більшу кількість ідей за дуже обмежений проміжок часу, обговорити і здійснити їх селекцію.

**Банки візуального супроводу** сприяють активізації процесу навчання за темами навчальної дисципліни за допомогою наочності.

**Кейс-метод** використовується під час проведення лабораторних занять для аналізу конкретних ситуацій, який дає змогу наблизити процес навчання до реальної практичної діяльності і передбачає розгляд виробничих, управлінських – та інших ситуацій, складних конфліктних випадків, проблемних ситуацій у процесі вивчення навчального матеріалу.

**Презентації** – виступи перед аудиторією, що використовуються для представлення певних досягнень, результатів роботи групи, звіту про виконання індивідуальних завдань, проектних робот. Презентації можуть бути як індивідуальними, наприклад виступ одного студента, так і колективними, тобто виступи двох та більше студентів.

Під час проведення **лабораторних робіт** доцільно використовувати методи аналізу конкретних ситуацій. У процесі проведення занять доцільно використовувати індивідуальний метод роботи. Усі студенти отримують аналогічні завдання, однак різним за рівнем підготовки студентам викладач надає різний вид допомоги з метою розвитку їх індивідуальних здібностей. Вид допомоги (надання опорного конспекту, алгоритму розв'язування задач даного типу, визначення типових помилок у процесі розв'язування аналогічних задач тощо) залежить від того, який рівень у студента. Після завершення розв'язування задачі проходить обговорення отриманого результату, допущених помилок, проводиться оцінювання результатів навчальної діяльності кожного студента.

Використання методик активізації процесу навчання за темами та видами навчальних занять наведено у табл. 8.2.

22

Таблиця 8.2

## **Використання методик активізації процесу навчання**

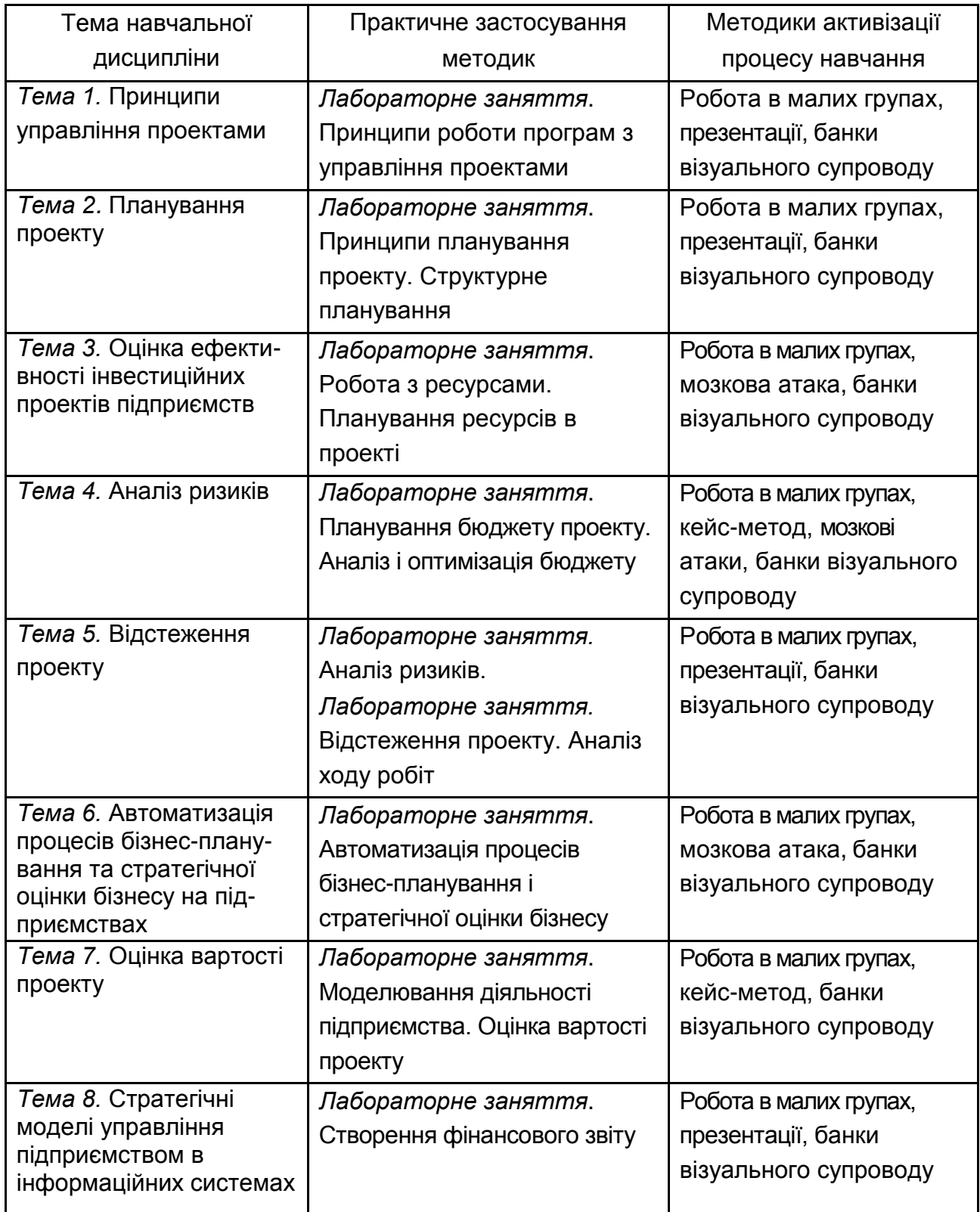

### **9. Методи контролю**

<span id="page-23-0"></span>Система оцінювання сформованих компетентностей (див. табл. 2.1) у студентів враховує види занять, які згідно з програмою навчальної дисципліни передбачають лекційні, лабораторні заняття, а також виконання завдань самостійної роботи. Оцінювання сформованих компетентностей у студентів здійснюється за накопичувальною 100-бальною системою. Відповідно до Тимчасового положення "Про порядок оцінювання результатів навчання студентів за накопичувальною бальнорейтинговою системою" ХНЕУ ім. С. Кузнеця, контрольні заходи включають:

**поточний контроль**, що здійснюється протягом семестру під час проведення лекційних, лабораторних занять і оцінюється сумою набраних балів (максимальна сума – 100 балів; мінімальна сума, що дозволяє студенту отримати залік за дисципліною – 60 балів);

**модульний контроль**, що проводиться з урахуванням поточного контролю за відповідний змістовий модуль і має на меті інтегровану оцінку результатів навчання студента після вивчення матеріалу з логічно завершеної частини дисципліни – змістового модуля;

**підсумковий/семестровий контроль**, що проводиться у формі семестрового заліку.

*Поточний контроль* з даної навчальної дисципліни проводиться в таких формах:

активна робота на лекційних та лабораторних заняттях;

оцінювання знань під час проведення контролю підготовленості студентів до виконання лабораторних робіт;

оцінювання виконання завдань для самостійної підготовки;

оцінювання знань під час захисту звітів з лабораторних робіт;

проведення проміжного тестового контролю.

*Модульний контроль* проводиться у формі контрольних робіт на комп'ютері та виконання тестових завдань.

*Підсумковий/семестровий контроль* проводиться у формі семестрового заліку. **Семестровий залік** – форма оцінки підсумкового засвоєння студентами теоретичного та практичного матеріалу з окремої навчальної дисципліни, що проводиться як контрольний захід.

**Порядок проведення поточного оцінювання знань студентів**. Оцінювання знань студентів під час лабораторних занять та виконання завдань для самостійної роботи проводиться за накопичувальною системою.

**Оцінювання знань студентів під час проведення контролю підготовленості студентів до виконання лабораторних робіт** має на меті перевірку рівня освоєння теоретичних положень з теми лабораторної роботи, ступеня підготовленості студентів до виконання індивідуальних завдань (варіантів), перевірку якості самостійної розробки ескізів документів, які повинні бути одержані програмно і т. д.

Оцінювання проводиться за такими критеріями:

а) розуміння, ступінь освоєння теорії й практики досліджуваної теми;

б) ступінь вивчення матеріалів рекомендованої літератури, а також сучасної літератури з досліджуваних питань;

в) уміння застосовувати теорію у ході рішення практичних задач на основі сучасних комп'ютерних технологій, уміння обґрунтовувати прийняті технічні рішення;

г) логіка, структура, стиль викладення матеріалу усно або письмово, вміння робити обґрунтовані висновки з питань, що розглядаються.

Оцінка "відмінно" ставиться за умови відповідності знань та вмінь всім перерахованим критеріям. Відсутність тієї або іншої складової знижує оцінку на відповідну кількість балів.

**Оцінювання знань студентів під час прийому звітів з лабораторних робіт** виконується із застосуванням таких критеріїв:

а) якість виконання індивідуального завдання до лабораторної роботи;

б) ступінь самостійності виконання завдання;

в) обґрунтованість прийнятих у роботі економічних рішень;

г) повнота й глибина аналізу отриманих результатів;

д) наявність і повнота ілюстрацій (використовувані діалогові вікна, таблиці, графіки, формули і т. д.);

е) якість оформлення звіту.

**Проміжний тестовий контроль** проводиться із застосуванням персонального комп'ютера двічі за семестр. У процесі проведення поточного тестового контролю визначається рівень знань студентів з теоретичних питань навчальної дисципліни.

Бази тестових завдань охоплюють основні теми навчальної дисципліни та згруповані за змістовими модулями, кожний з яких складається з набору тестових запитань одиничного і множинного вибору. Кількість варіантів відповідей з кожного запитання може досягати 20. При цьому обмеження на кількість правильних і неправильних відповідей не накладаються. Кількість запитань у ході кожного тестування та час, що відводиться на нього, визначається викладачем (доцільно для тестування встановлювати кількість запитань до 24, а час тестування – до 15 хвилин).

#### **Приклад тестових завдань**

1. Життєвий цикл проекту – це:

а) стадія реалізації проекту;

б) стадія проектування проекту;

в) часовий проміжок між моментом обґрунтування інвестицій і їх окупністю;

г) часовий проміжок між моментом появи (зародженням проекту) і моментом його ліквідації (завершенням);

д) часовий проміжок між моментом отримання завдання від замовника і моментом здачі проекту замовникові.

2. Керованими параметрами проекту не є:

а) об'єм і види робіт;

б) вартість, витрати за проектом, витрати;

в) тимчасові параметри, що включають терміни, тривалість виконання робіт і етапів проекту, а також взаємозв'язки між роботами;

г) ресурси, потрібні для здійснення проекту, у тому числі людські або трудові, фінансові, матеріально-технічні, а також обмеження по ресурсах;

д) якість проектних рішень, вживаних ресурсів, компонентів проекту;

е) усі варіанти правильні.

3. Який календар робочого часу використовується у проектах за умовчанням:

а) 7-денний робочий тиждень;

б) 5-денний робочий тиждень;

в) нічна зміна;

г) 24 години постійно;

д) 22 робочих дня в місяць?

4. Який зв'язок між завданнями використовується в *MS Project* "за умовчанням":

а) почало – початок;

б) початок – закінчення;

в) закінчення – початок;

г) закінчення – закінчення?

5. Мережевий графік проекту призначений для:

а) управління витратами часу на виконання комплексу робіт проекту;

б) управління матеріальними витратами;

в) управління конфліктами проектної команди;

г) управління ризиками?

6. Який тип ресурсів не використовується на Листі ресурсів:

- а) час;
- б) витрати;
- в) трудовий;
- г) матеріальний?

7. "Базовий план" – це:

а) критичний шлях проекту;

б) план-графік проекту, на якому не проведено призначення ресурсів на завдання;

в) загальна назва шаблонів, на базі яких створюються графіки проектів;

г) первинний план, з яким можна порівняти актуальний (поточний) план?

8. Що є основною метою мережевого планування:

а) управління трудовитратами проекту;

б) зниження до мінімуму часу реалізації проекту;

в) максимізація прибутку від проекту;

- г) визначення послідовностей виконання робіт;
- д) моделювання структури проекту?
- 9. Що слугує горизонтальною віссю діаграми Ганта:
- а) перелік ресурсів;
- б) перелік завдань;
- в) тривалість проекту;
- г) попередні завдання?

10. Яке представлення є основним в *MS Project*:

- а) діаграма Ганта;
- б) використання ресурсів;
- в) використання завдань;
- г) мережевий графік?

**Модульний контроль** за кожним модулем навчальної дисципліни проводиться та оцінюється за двома складовими: практичний контроль та теоретичний контроль.

Теоретичний модульний контроль здійснюється в письмовій формі за відповідними завданнями контрольної роботи, зміст яких охоплює основні теми поточного модуля.

Оцінка за практичну складову модульного контролю виставляється за результатами оцінювання якості виконання лабораторних робіт з поточного модуля, результатів проміжного контролю та результатів виконання практичних завдань контрольної роботи.

Кожна складова поточного модульного контролю оцінюється за бальною системою, а підсумкова оцінка визначається шляхом накопичення оцінок.

Контрольна робота на комп'ютері проводиться двічі за семестр та включає практичні та теоретичні завдання різного рівня складності відповідно до тем змістових модулів.

#### **Зразок модульного контрольного завдання**

Приклади модульних завдань, підготовлених у вигляді бланків завдань для двох модульних контролів, наведено в додатках Б і В.

Максимальна оцінка за виконання модульного контрольного завдання 10 балів, визначається з урахуванням рівня складності запитань та вираховується як сума добутків оцінок з урахуванням питомої ваги кожної з оцінок.

Встановлена така питома вага: для завдань 1 та 2 теоретичної частини на рівні 0,2; для завдання 1 практичної частини на рівні 0,6.

Критерії оцінювання модульного контрольного завдання аналогічні до критеріїв оцінювання у ході складання підсумкового заліку.

Загальна оцінка за модуль обчислюється шляхом простого усереднення оцінок за теоретичний та практичний модуль. Практичний модуль оцінюється шляхом усереднення поточних оцінок за захист лабораторних робіт та поточних оцінок отриманих на практичних заняттях. Теоретична складова оцінюється на підставі оцінки, отриманої за виконання модульної контрольної роботи.

#### **Проведення заліку**

Умовою допуску до заліку є позитивні оцінки, отримані при тестуванні та підсумкових модульних контролях.

Завдання для проведення заліку складається з теоретичної та практичної складових, що дозволяє здійснити перевірку рівня набутих компетентностей щодо знань та умінь складання проектів.

Приклад завдання для проведення заліку та критерії оцінювання, наведено у Додатку Д.

#### **Критерії оцінювання залікових завдань**

Відповіді студентів оцінюються за 10-бальною системою. Кожне завдання оцінюється окремо. Загальна оцінка розраховується як зважена сума оцінок: теоретична частина – 0,4; із них 0,1 – за перше теоретичне запитання; 0,15 – за друге та третє теоретичні запитання; практична частина – 0,6; з них 0,2 – за перше діагностичне завдання; 0,4 – за друге евристичне завдання.

**Оцінка 10 балів.** Теоретичні запитання розкрито повністю, з викладенням оригінальних висновків, отриманих на основі програмного, додаткового матеріалу, законодавчих актів та нормативних документів. У ході виконання практичних завдань студент застосовує

системні знання навчального матеріалу, передбачені навчальною програмою. Практичні завдання виконані як з використанням типового алгоритму, так і за самостійно розробленим алгоритмом, висновки до завдань аргументовані та обґрунтовані.

**Оцінка 9 балів.** Теоретичні запитання розкрито повністю, програмний матеріал викладено згідно з програмним матеріалом дисципліни, використані запозичення з Інтернет-ресурсів. У ході виконання практичних завдань студент застосовує глибокі знання навчального матеріалу, що передбачені навчальною програмою. Практичні завдання виконуються в цілому правильно, в повному обсязі як з використанням типового алгоритму, так і в дещо змінених умовах. У ході виконання практичних завдань студент припускається окремих неточностей.

**Оцінка 8 балів.** Теоретичні запитання розкрито повністю, програмний матеріал викладено з незначними погрішностями або без узагальнень. У ході виконання практичних завдань студент застосовує основні знання навчального матеріалу, що передбачені навчальною програмою. Практичні завдання виконуються в цілому правильно з використанням типового алгоритму, у разі їх виконання студент припускається несуттєвих помилок.

**Оцінка 7 балів.** Теоретичні запитання розкрито повністю, проте під час викладення програмного матеріалу допущені незначні помилки та висновки неузагальнені. У ході виконання практичних завдань студент застосовує основні знання навчального матеріалу, що передбачені навчальною програмою. Практичні завдання виконуються в цілому правильно з використанням типового алгоритму. Під час їх виконання студент припускається несуттєвих помилок.

**Оцінка 6 балів.** Теоретичні запитання розкрито неповно, допущено суттєві погрішності або помітні помилки. Під час виконання практичних завдань студент застосовує навчальний матеріал без достатнього розуміння, припускається помилок.

**Оцінка 5 балів.** Теоретичні запитання розкрито неповно, допущено суттєві погрішності, які впливають на зміст відповіді. Під час виконання практичних завдань студент застосовує навчальний матеріал без достатнього розуміння, припускається значних помилок.

**Оцінка 4 бали.** Теоретичні запитання розкрито неповно, з суттєвими помилками. Під час виконання практичних завдань студент застосовує навчальний матеріал без достатнього розуміння, припускається значної кількості помилок, стикається зі значними труднощами під час аналізу та порівняння економічних явищ та процесів.

**Оцінка 3 бали.** Теоретичні запитання розкрито неповно або зовсім не розкрито. У ході виконання практичних завдань студентом припускається досить велика кількість грубих помилок, він стикається зі значними труднощами при аналізі економічних явищ та процесів, виявляє здатність до викладення думки на елементарному рівні.

**Оцінка 2 бали.** Студент не може виконати практичні завдання, стикається зі значними труднощами під час аналізу економічних явищ та процесів, виявляє здатність до викладення думки на елементарному рівні. Теоретичні запитання не розкрито взагалі, або розкрито без розуміння суті явищ та процесів, що розглядаються.

**Оцінка 1 бал.** Студент не може виконати практичні завдання, стикається зі значними труднощами під час аналізу економічних явищ та процесів. Теоретичні запитання залишились поза розглядом.

**Оцінка 0 балів.** Відповіді на питання відсутні.

**Підсумкова оцінка** з навчальної дисципліни розраховується з урахуванням балів, отриманих під час поточного контролю та виконання залікового завдання за накопичувальною системою. Сумарний результат у балах за семестр оцінюється за шкалою ЄКТС (табл. 10.4).

Студента слід **вважати атестованим**, якщо сума балів, одержаних за результатами підсумкової/семестрової перевірки успішності, дорівнює або перевищує 60.

У випадку отримання студентом менше 60 балів декан факультету призначає комісію у складі трьох викладачів на чолі із завідувачем кафедри та визначає термін перескладання заліку. В разі не складання заліку декан факультету пропонує студенту повторне вивчення навчальної дисципліни протягом наступного навчального періоду самостійно.

## **10. Розподіл балів, які отримують студенти**

<span id="page-30-0"></span>Система оцінювання рівня сформованості професійних компетентностей студентів денної форми навчання наведена в табл. 10.1.

## **Система оцінювання рівня сформованості професійних компетентностей студентів**

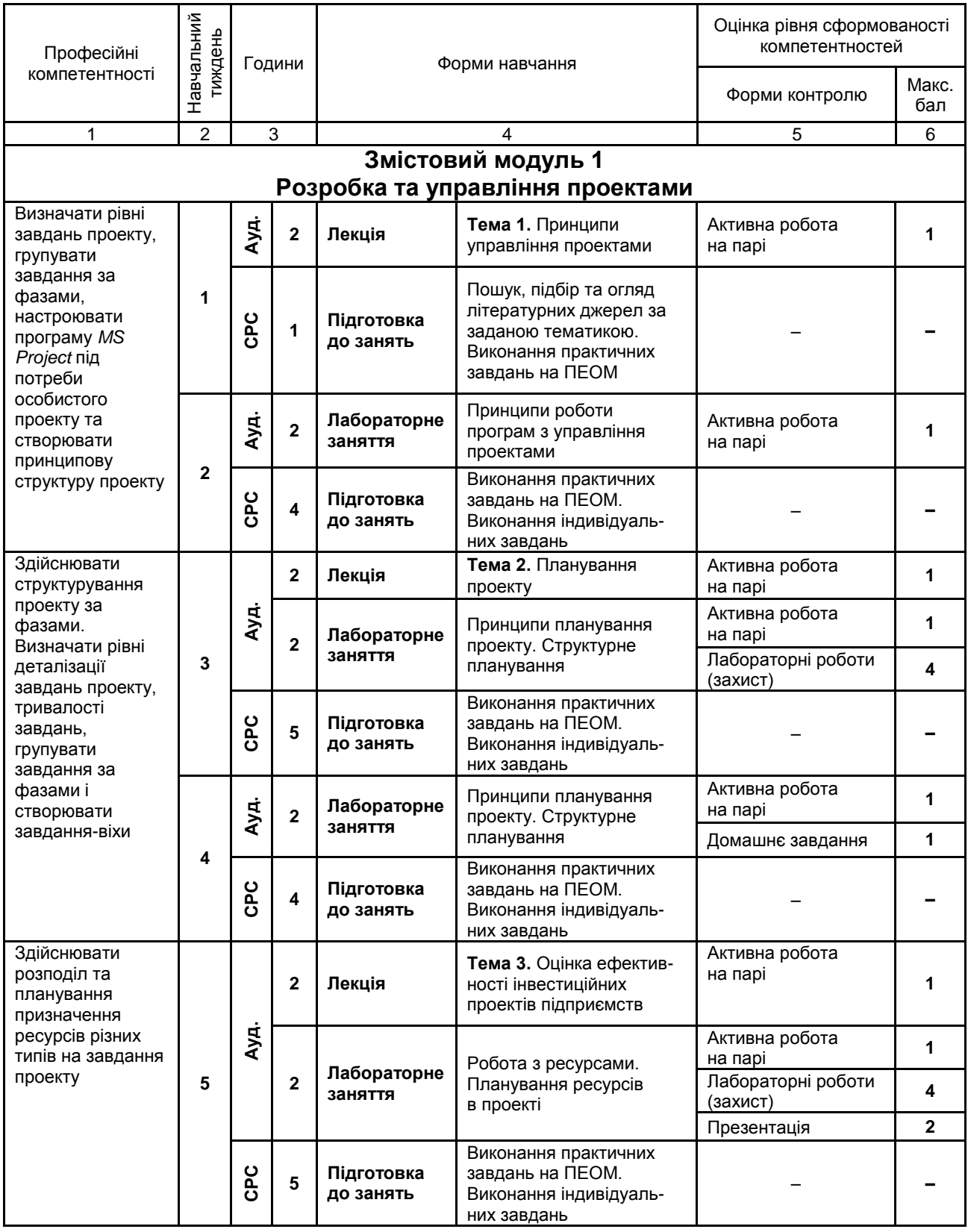

## Продовження табл. 10.1

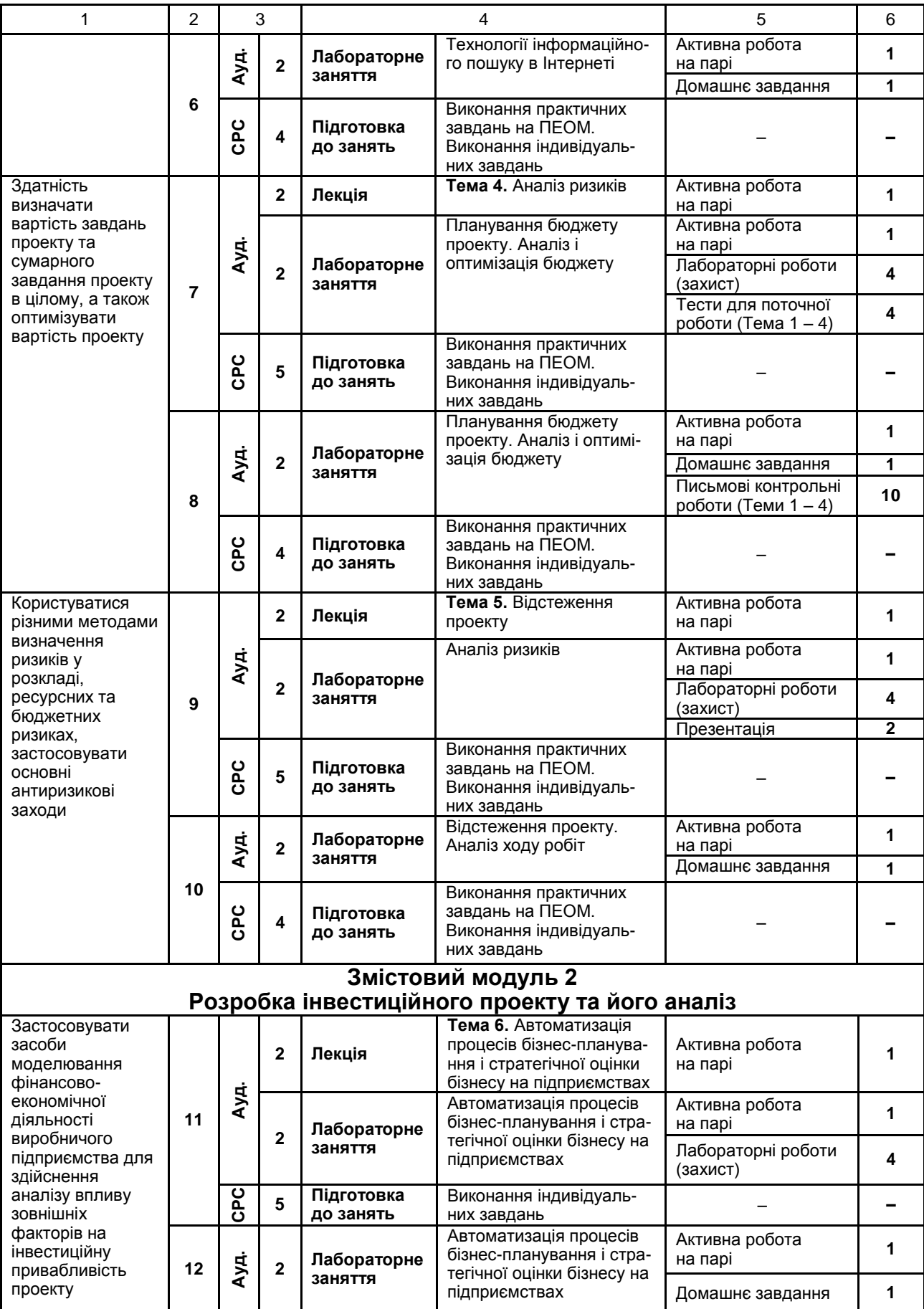

### Закінчення табл. 10.1

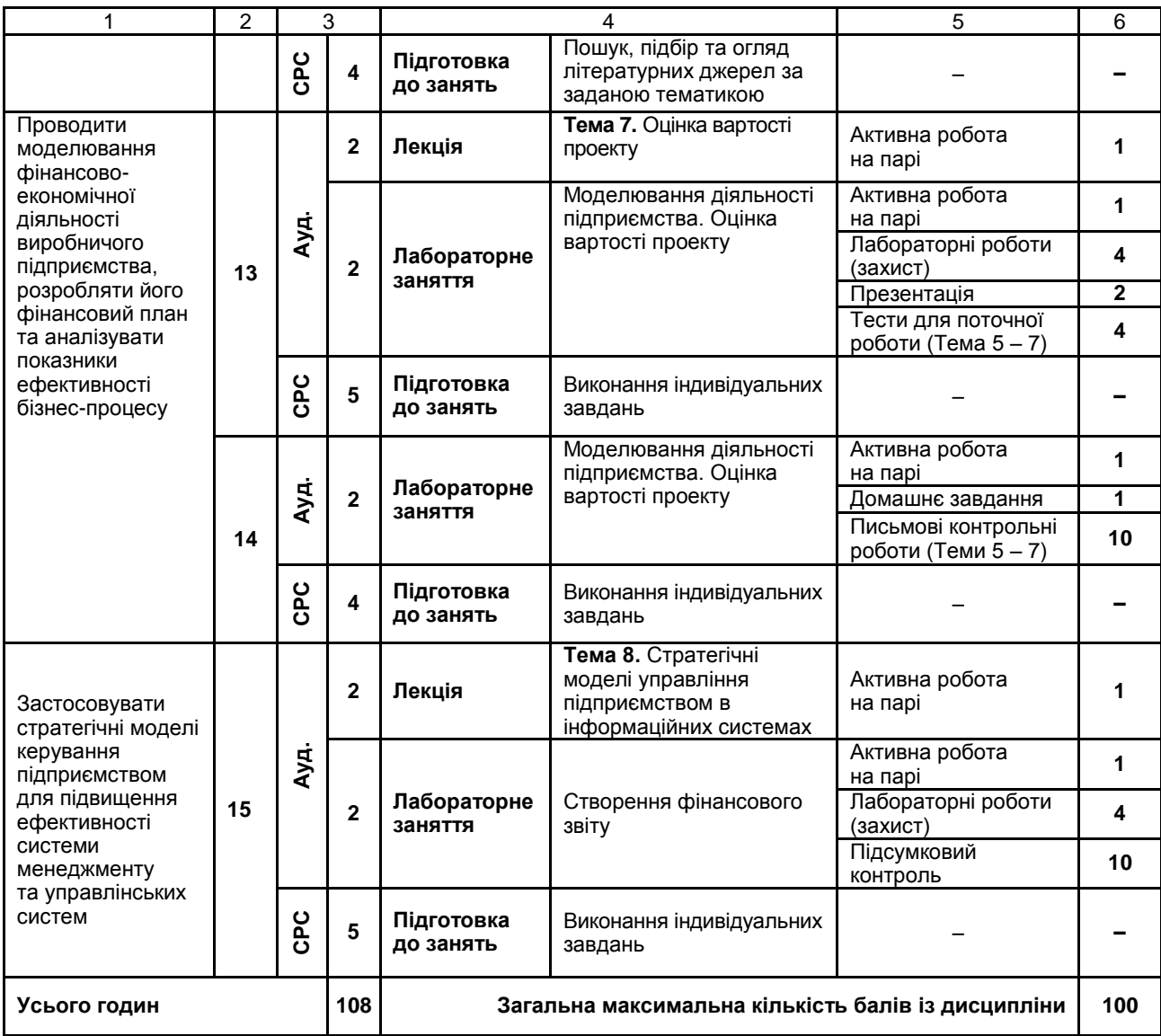

Розподіл балів у межах тем змістових модулів наведено в табл. 10.2

Таблиця 10.2

### **Розподіл балів за темами**

![](_page_33_Picture_469.jpeg)

*Примітка.* Т1, Т2 ... Т12 – теми змістових модулів.

Максимальну кількість балів, яку може накопичити студент протягом тижня за формами та методами навчання, наведено в табл. 10.3.

Таблиця 10.3

![](_page_34_Picture_542.jpeg)

### **Розподіл балів за тижнями**

Підсумкова оцінка з навчальної дисципліни визначається відповідно до Тимчасового положення "Про порядок оцінювання результатів навчання студентів за накопичувальною бально-рейтинговою системою" ХНЕУ ім. С. Кузнеця (табл. 10.4).

Таблиця 10.4

### **Шкала оцінювання: національна та ЄКТС**

![](_page_34_Picture_543.jpeg)

Оцінки за цією шкалою заносяться до відомостей обліку успішності, індивідуального навчального плану студента та іншої академічної документації.

## **11. Рекомендована література**

#### **11.1. Основна**

<span id="page-35-1"></span><span id="page-35-0"></span>1. Бажин И. И. Информационные системы менеджмента / И. И. Бажин. – Москва : ГУВШЭ, 2000. – 688 с.

2. Гужва В. М. Інформаційні системи та технології на підприємствах : навч. посіб. / В. М. Гужва. – Київ : КНЕУ, 2001. – 400 с.

3. Ильин В. В. Моделирование бизнес-процессов. – Москва : Санкт-Петербург : Киев: И. Д. "Вильямс", 2006. – 166 с.

4. Инструкция к пользованию системой *Project Expert*. Материалы фирмы ПРО-ИНВЕСТ. Информационные технологии. – Москва : 2003. – 500 с.

5. Клиффорд Ф. Г. Управление проектами : практическое руководство / Ф. Г. Клиффорд, Эрик У. Ларсон. ; пер. с англ. – Москва : Изд. "Дело и сервис", 2003. – 528 с.

6. Куперштейн В. И. *Microsoft Project* в делопроизводстве и управлении. – Санкт-Петербург : БХВ – Петербург, 2003. – 480 с.

7. Меняев М. Ф. Управление проектами. *MS Project* : учеб. пособ. по спец. "Менеджмент организации" / М. Ф. Меняев. – Москва : Омега-Л, 2005. – 276 с.

8. Осетрова И. С. Управление проектами в *Microsoft Project 2010* / И. С. Осетрова. – Санкт-Петербург : НИУ ИТМО, 2013. – 69 с.

9. Просницкий А. Управление проектами в *Microsoft Project 2010.* Самоучитель / А. Просницкий. – Львов , 2011. – 176 с.

### **11.2 Додаткова**

<span id="page-35-2"></span>10. Бухалков В. И. Внутрифирменное планирование: учебник / В. И. Бухалков. – Москва : Инфра-М., 2000. – 268 с.

11. Бухвалов А. В. Финансовые вычисления для профессионалов / А. В. Бухвалов, В. В. Бухвалова, А. В. Идельсон. – Санкт-Петербург : БХВ-Петербург, 2001. – 320 с.

12. Калянов Г. Н. Case-технологии. Консалтинг при автоматизации бизнес-процессов / Г. Н. Калянов. – Москва : Горячая линия – Телеком, 2000. – 350 с.

13. Лашманова Н. В. Информационные системы маркетинга: учеб. пособ. / Н. В. Лашманова. – Санкт-Петербург : СПбГУП, 2006. – 188 с.

14. Управление проектами: Справочное пособие / под ред. И. И. Мазура, В. Д. Шапиро. – Москва : Высшая школа, 2001. – 875 с.

15. Уткин Э. А. Проект – менеджмент / Э. А. Уткин, В. П. Кравченко. – Москва : ТЕИС, 2002. – 256 с.

16. Цысарь И. Ф. Компьютерное моделирование экономики / И. Ф. Цысарь, В. Г. Нейман. – Москва : "Диалог-МИФИ", 2002. – 304 с.

### **11.3. Інформаційні ресурси**

<span id="page-36-0"></span>17. *MS Project* і *Turbo Planner* [Електронний ресурс]. – Режим доступу : http://microsoftproject.ru.

18. Сайт компании "Эксперт Системс". – Режим доступа : [http://www.expert-systems.com/financial/pe.](http://www.expert-systems.com/financial/pe)

19. Сайт компании PMCS. – Режим доступа : [http://turboproject.ru.](http://turboproject.ru/)

20. Сайт Центра финансовых и управленческих технологий. – Режим доступа : [http://www.cfmt.ru/financial/projectexpert.](http://www.cfmt.ru/financial/projectexpert)

### **11.4. Методичне забезпечення**

<span id="page-36-1"></span>21. Сайт персональних навчальних систем ХНЕУ ім. С.Кузнеця. – Режим доступу : https://pns.hneu.edu.ua/course/view.php?id=3829.

## **Додатки**

Додаток А

Таблиця А.1

## **Структура складових професійних компетентностей з навчальної дисципліни "Інформаційно-комунікаційне забезпечення" за Національною рамкою кваліфікацій України**

<span id="page-37-0"></span>![](_page_37_Picture_253.jpeg)

## Продовження табл. А.1

![](_page_38_Picture_294.jpeg)

## Закінчення додатка А

### Закінчення табл. А.1

![](_page_39_Picture_212.jpeg)

### **Зразок модульного завдання на МК-1**

**Бланк**

**до модульного контролю N 1**

**з навчальної дисципліни** "**Інформаційно-комунікаційне забезпечення**"

#### **Варіант N**

Максимальна оцінка – 10 балів

**Завдання 1.** (Максимальна оцінка за виконання завдання 2,0 бала)

Дайте загальну характеристику типів ресурсів, які застосовуються при розробці проекту в пакетах програм *MS Project* і *Project Expert*.

(Виконане завдання зберегти у файл **Завдання\_1.doc**).

**Завдання 2.** (Максимальна оцінка за виконання завдання 2,0 бала) Опішить процес планування трудових та матеріальних ресурсів в *MS Project*.

(Виконане завдання зберегти у файл **Завдання\_2.doc**).

**Завдання 3.** (Максимальна оцінка за виконання завдання 6,0 балів)

Визначте тривалість завдань та зв'язки між завданнями в *MS Project* за початковими даним (рис. 1).

![](_page_40_Picture_126.jpeg)

Рис. 1. **Початкові дані до проекту**

(Виконане завдання зберегти у файл **Завдання\_3.doc**).

Після закінчення роботи файл проекту перемістити в папку своєї групи на мережному диску S: і видалити з робочого столу.

Додаток В

### **Зразок модульного завдання на МК-2**

Лицьовий бік бланка

#### **Бланк**

#### **до модульного контролю N 2**

**з навчальної дисципліни** "**Інформаційно-комунікаційне забезпечення**"

#### **Варіант N**

Максимальна оцінка – 10 балів

**Завдання 1.** (Максимальна оцінка за виконання завдання 2,0 бала) В яких цілях використовуються системи управління проектами? (Виконане завдання зберегти у файл **Завдання\_1.doc**).

**Завдання 2.** (Максимальна оцінка за виконання завдання 2,0 бала) Етапи розробки проекту в *MS Project.* (Виконане завдання зберегти у файл **Завдання\_2.doc**).

**Завдання 3.** (Максимальна оцінка за виконання завдання 6,0 балів)

1. Запустіть програму *MS Project*. Створіть файл і збережіть його на робочому столі під ім'ям "**Завдання\_3.mpp**".

2. Створіть проект, метою якого є створення нового підприємства.

3. За початковими даними (рис. 1) структуруйте проект за фазами. Укажіть взаємозв'язки між завданнями, початок та закінчення. Визначте тривалість будівництва.

![](_page_41_Picture_125.jpeg)

#### Рис. 1. **Початкові дані до проекту**

4. Призначте ресурси на завдання. Зробіть так, щоб не було перезавантажених ресурсів. Склад і вартість ресурсів, які використовуються в проекті, наведені на рис. 2.

### Закінчення додатка В

![](_page_42_Picture_140.jpeg)

#### Рис. 2. **Склад і вартість ресурсів**

5. Визначте вартість проекту.

6. Змініть календар проекту. Всі дні тижня робочі: з 8 – 00 до 17 – 00, перерва – з 12 – 00 до 13 – 00.

7. Провести форматування діаграми Ганта:

зліва від планки завдання відобразити назву самого завдання, справа – назву ресурсу;

планкам сумарних завдань визначити формат із зеленою заливкою.

8. Провести форматування таблиці "Введення даних" таким чином, щоб сумарні завдання були виділені малиновим кольором шрифту.

9. Створіть розрахункове поле "День початку завдання", в якому за допомогою формули відобразіть день тижня (цифри від 1 до 7) дати початку завдань.

10. Створіть розрахункове поле "% від загальної вартості", в якому за допомогою формули визначте частку внеску кожного окремого завдання у вартість усього проекту.

11. Відсортуйте завдання проекту по полю "Тривалість", без збереження структури. Поверніть первинну структуру проекту (нумерація рядків проекту за збільшенням).

12. Створіть комбіноване представлення "1" (рис. 3).

![](_page_42_Picture_141.jpeg)

Рис. 3. **Вигляд комбінованого представлення "1"**

(Виконане завдання зберегти у файл **Завдання\_3.mpp**).

Після закінчення роботи файл проекту перемістити в папку своєї групи на мережному диску S: і видалити з робочого столу.

Додаток Д

### **Зразок завдання для проведення заліку**

Лицьовий бік бланка

*Харківський національний економічний університет ім. С. Кузнеця* **Навчальна дисципліна "Інформаційно-комунікаційне забезпечення"**

> **Комплексне завдання N 1** Максимальна оцінка – 10 балів

#### **Теоретичний блок**

**Завдання 1.** (Максимальна оцінка за виконання завдання 1,0 бал)

Опішить процес планування бюджетних ресурсів у *MS Project 2010.*

(Виконане завдання зберегти у файл **Завдання\_1.doc**).

**Завдання 2.** (Максимальна оцінка за виконання завдання 1,5 бала)

Методологія планування задач у *MS Project 2010*.

(Виконане завдання зберегти у файл **Завдання\_2.doc**).

**Завдання 3.** (Максимальна оцінка за виконання завдання 1,5 бала)

Стратегії пом'якшення ризиків у *MS Project 2010.*

(Виконане завдання зберегти у файл **Завдання\_3.doc**).

#### **Практичний блок**

**Завдання 4.** (Максимальна оцінка за виконання завдання 2,0 бала)

1. На підставі наданого існуючого базового плану (рис.) розробити систему графічних індикаторів "Відхилення за вартістю", "Відхилення закінчення" і "Відхилення по працезатратах", які будуть сигналізувати про виконання проекту.

|                                  | <b>LET</b> | Підприємствоб - Microsoft Project<br>$-11 - 7$                                                                                                    |                                                   |                         | Инструменты диаграммы Ганта           |                                                       |                                                      |                                                           |                                                                                                    | $ \theta$ $\mathbf{x}$          |
|----------------------------------|------------|----------------------------------------------------------------------------------------------------|---------------------------------------------------|-------------------------|---------------------------------------|-------------------------------------------------------|------------------------------------------------------|-----------------------------------------------------------|----------------------------------------------------------------------------------------------------|---------------------------------|
| Файл                             |            | Pecypc<br>Проект<br>Разработчик<br>TurboPlanner<br>Задача<br>Вид                                                                                                    |                                                   | Construction            | Формат                                |                                                       |                                                      |                                                           |                                                                                                    | $\circ$ $\circ$ $\circ$ $\circ$ |
| 刁<br>Диаграмма<br>Ганта -<br>Вид |            | ð.<br>$\sum_{\alpha\in\mathbb{Z}}$<br>$\frac{1}{252}$<br>$\overline{\mathbf{S}}$<br>睘<br>豪<br>Calibri<br>$-12$<br>$\mathbf{a}$ .<br>킋<br>Æ<br>Вставить<br>ďé<br>$K$ $K$<br>ॐ<br>ч<br>4<br>Шрифт<br>Буфер обмена<br>反 | <b>ВВ ВЗ ФУ Соблюдение связей</b><br>Планирование | ₩ Пометить по графику * | ×.<br>Ручное                          | Автоматическое<br>планирование планирование<br>Задачи | • Проверить<br>Переместить<br><sup>199</sup> Режим - | • Задача<br><b>У Суммарная задача</b><br>Bexa<br>Вставить | 給.<br>oE<br>о.<br>Сведения<br>Перейти<br>переити<br>к задаче<br>Свойства<br>Редактирование                  |                                 |
|                                  |            | BT 27.12.16                                                                                                    |                                                   |                         |                                       |                                                       |                                                      |                                                           |                                                                                                    |                                 |
|                                  |            | Название задачи                                                                                                    | Длительно                                         | Начало<br>٠             | Окончание<br>$\overline{\phantom{a}}$ | Базовое<br>окончание<br>$\blacktriangledown$          | Дир<br>CTO Cen '16<br>$\Pi$ $B$                      | 10 OKT '16<br>24 Окт '16                                  | 07 Ноя '16<br>21 Hos '16<br>$c   c   b   q   n   n   s   c   c   b   q   n   n   s   c   c   b   q   n   t$ | 19 де $\equiv$<br>05 Дек '16    |
|                                  | $\circ$    | Підприємство6                                                                                                    | 81 дней                                           | BT 06.09.16             | BT 27.12.16                           | BT 27.12.16 - 0.0                                     |                                                      |                                                           |                                                                                                    |                                 |
|                                  | 23         | <sup>•</sup> <Реалізація плану початку діяльності<br>підприємства>                                                                                                    | 50 дней                                           | Cp 19.10.16             | BT 27.12.16                           | BT 27.12.16                                           | 15 <sub>1</sub>                                      |                                                           |                                                                                                    |                                 |
|                                  | 24         | <sup>+</sup> <Створення структури підприємства >                                                                                                    | 11 дней                                           | Вт 18.10.16             | Вт 01.11.16                           | Вт 01.11.16                                           | 15                                                   |                                                           |                                                                                                    |                                 |
|                                  | 28         | <sup>+</sup> <Створення бази операційного контролю>                                                                                                    | 14 дней                                           | BT 01.11.16             | Пт 18.11.16                           | Пт 18.11.16                                           | 0.0                                                  |                                                           |                                                                                                    |                                 |
|                                  | 35         | <sup>+</sup> <Підготовка виробничих приміщень >                                                                                                    | 24 дней                                           | Вт 01.11.16             | Пт 02.12.16                           | Пт 02.12.16                                           | 0.0                                                  |                                                           |                                                                                                    |                                 |
| Диаграмма Ганта                  | 40         | <sup>•</sup> <Проведення ремонтних робіт в допоміжних 9,17 дней<br>приміщеннях>                                                                                                    |                                                   | Пт 18.11.16             | Пт 25.11.16                           | Пт 25.11.16                                           | 0.0                                                  |                                                           |                                                                                                    |                                 |
|                                  | 44         | E <Монтаж обладнання для виробництва>                                                                                                    | 4 дней                                            | Пт 25.11.16             | Пн 28.11.16                           | Пн 28.11.16                                           | 0.0                                                  |                                                           | فتستن                                                                                                    |                                 |
|                                  | 47         | <sup>-</sup> <Придбання меблів для виробничих<br>приміщень>                                                                                                    | 2 дней                                            | Пн 28.11.16             | Вт 29.11.16                           | BT 29.11.16                                           | 0,0                                                  |                                                           | <b>CONTRACT</b>                                                                                             |                                 |
|                                  | 48         | <Встановлення меблів для виробничих<br>примішень>                                                                                                    | 2 дней                                            | Чт 01.12.16             | Пт 02.12.16                           | Пт 02.12.16                                           | 0.0                                                  |                                                           | 昌                                                                                                    |                                 |
|                                  | 49         | <b>E &lt;Підготовка офісних приміщень &gt;</b>                                                                                                    | 15 дней                                           | BT 01.11.16             | Пн 21.11.16                           | Пн 21.11.16                                           | 0.0                                                  |                                                           |                                                                                                    |                                 |
|                                  | 50         | <Підбір приміщення для офісу>                                                                                                    | 2 дней                                            | BT 01.11.16             | Cp 02.11.16                           | Cp 02.11.16                                           | 0,0                                                  |                                                           |                                                                                                    |                                 |
|                                  | 51         | <sup>=</sup> <Проведення внутрішніх робіт в офісі>                                                                                                    | 7.38 дней                                         | Cp 02.11.16             | BT 08.11.16                           | BT 08.11.16                                           | 0.0                                                  |                                                           |                                                                                                    |                                 |

Рис. **Базовий план**

2. Для збору фактів про хід виконання проекту створіть окреме представлення, засноване на представленні "Діаграма Ганта з відстеженням".

3. Внесіть інформацію про виконання проекту:

- встановіть фактичну дату початку робіт "Визначення вимог до персоналу" з затримкою на 2 дні;

- внесіть виконаний обсяг "50 %" для завдання "Визначення необхідної сировини" та вкажіть причину невиконання завдання через хворобу виконавця завдання – аналітика.

4. Проведіть перерахування проекту й визначте зрушення розкладу проекту.

5. В автоматичному режимі планування проведіть відновлення сумарних завдань під строки вкладених завдань проекту.

(Виконане завдання зберегти у файл **Завдання\_4.mpp**).

#### **Завдання 5.** (Максимальна оцінка за виконання завдання 4,0 бала)

Для реалізації проекту й залучення інвестиційного капіталу створюється акціонерне товариство і випускаються акції номінальною вартістю 20 грн. Привілейовані акції не використовуються.

При формуванні акціонерного товариства на 01.12.2016 р. придбали акції:

Степаненко І. П. – 1 000 акцій;

Грицай А. Г . – 700 акцій;

Белобородько В. С. – 500 акцій.

Частка прибутку, що направляється на виплату дивідендів, складає 20 %. Дивіденди виплачуються в кінці року.

#### *Прогнозована наявність сезонних коливань*

Аналіз ринку показав, що спад збуту на 5 % прогнозується у липні та серпні, а зростання на 10 % прогнозується у жовтні, листопаді та березні.

Планується затримка платежів на 3 дні і можливість продажу авансом з терміном 30 днів з передоплатою 50 %. Час на збут – 1 день, рівномірні поставки протягом місяця і запас готової продукції – 10 % від місячного об'єму продажу.

#### *Основні джерела витрат у процесі виробництва*

Амортизація за залишковою вартістю становить 15 %. Сумарні прямі витрати на виробництво одного верстата з ЧПУ – 2 570 грн. Відрядна заробітна плата за операціями складає: лазерне різання – 380 грн; токарні роботи – 160 грн; складальні роботи – 700 грн; фарбування – 60 грн, інші прямі витрати – 100 грн. Для виробництва однієї одиниці верстата з ЧПУ потрібні: метал різних марок вартістю 470 грн; комплектуючі вартістю 700 грн. Передоплата за кожним із вказаних елементів складає 2 дні. Тривалість виробничого циклу – 20 днів. Плата за комунальні послуги – 360 грн щомісячно. Кадровий склад правління підприємства й оплата праці за місяць: керівник – заробітна плата складає 8 тис. грн; головний бухгалтер – заробітна плата – 6 800 грн; начальник планово-виробничого відділу – заробітна плата – 5 400 грн; два технологи – заробітна плата – по 4 000 грн; маркетолог – заробітна плата – 3 500 грн. За допомогою програми *Project Expert:* розглянути вплив макроекономічних чинників на показники ефективності інвестицій; виконати аналіз проекту. (Виконане завдання зберегти у файл **Завдання\_5.mpp**).

Після закінчення роботи файл проекту перемістити в папку своєї групи на мережному диску S: і видалити з робочого столу.

## Зміст

![](_page_46_Picture_7.jpeg)

НАВЧАЛЬНЕ ВИДАННЯ

# **ІНФОРМАЦІЙНО-КОМУНІКАЦІЙНЕ ЗАБЕЗПЕЧЕННЯ**

## **Робоча програма для студентів спеціальності 051 "Економіка" спеціалізації "Міжнародна економіка" першого (бакалаврського) рівня**

*Самостійне електронне текстове мережеве видання*

## Укладачі: **Удовенко** Сергій Григорович **Гороховатський** Олексій Володимирович **Тесленко** Олег Володимирович

Відповідальний за видання *В. П. Степанов* 

Редактор *К. Л. Бикова*

Коректор *Т. А. Маркова*

План 2017 р. Поз. № 127 ЕВ. Обсяг 48 с.

Видавець і виготовлювач – ХНЕУ ім. С. Кузнеця, 61166, м. Харків, просп. Науки, 9-А

*Свідоцтво про внесення суб'єкта видавничої справи до Державного реєстру ДК № 4853 від 20.02.2015 р.*